# **Find Zeros of Functions, Integration, Differentiation**

**In the Mathematics>>Script & Furmula>>Zeros palette, we have these functions to find the zero of a function:**

- **1. Find All Zeros of f(x)**
- **2. New Raphson Zero Finder**
- **3. Ridders Zero Finder**
- **4. nD Nonlinear System Single Solution: n-D variables**
- **5. nD Nonlinear System Solver: n-D variables**

**In addition, for polynomial, on Mathematics>>Polynomial palette**

- **6. Polynomial Roots:** find the zero pf f(x)
- **7. Polynomial Real Zeros Counter Vis:** find the number of the roots.

#### 8. Numeric Integration

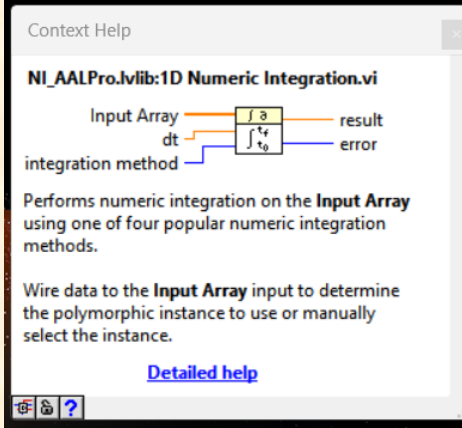

#### 9. Numeric Derivative x(t)

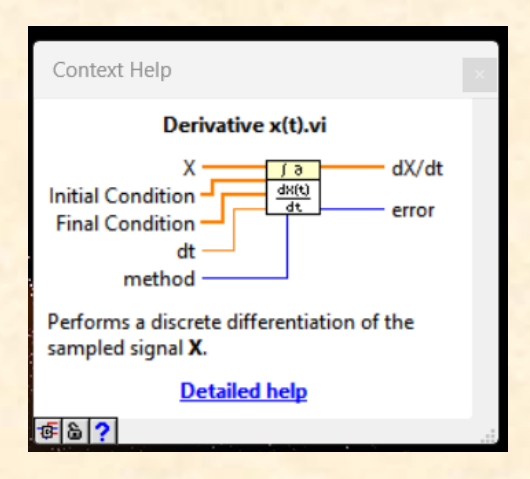

## **Assignment 1**

Find the zero for the polynomial  $P(x)=x^4+14*x^3+71*x^2+154*x+120=0.$ 

Using the Mathematics/Script & Fomula/Zeros/Polynomial Roots.vi

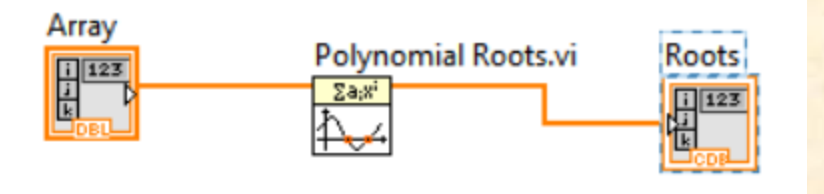

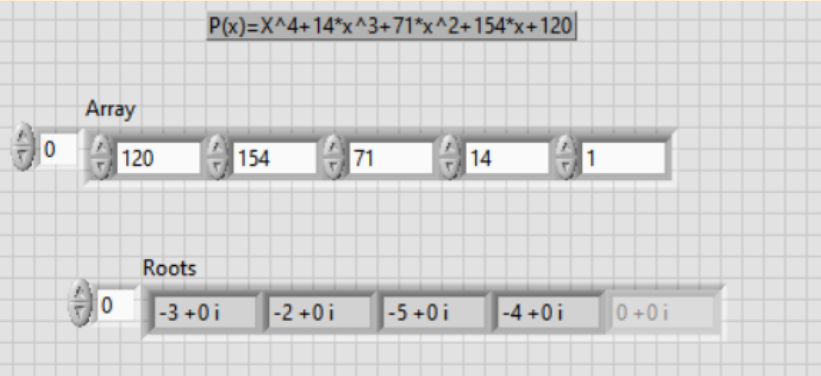

### **Assignment 2**

Find the zero for the equation  $P(x)=x^4+14*x^3+71*x^2+154*x+120=0.$ 

Using the Find All Zero of  $f(x)$ .vi

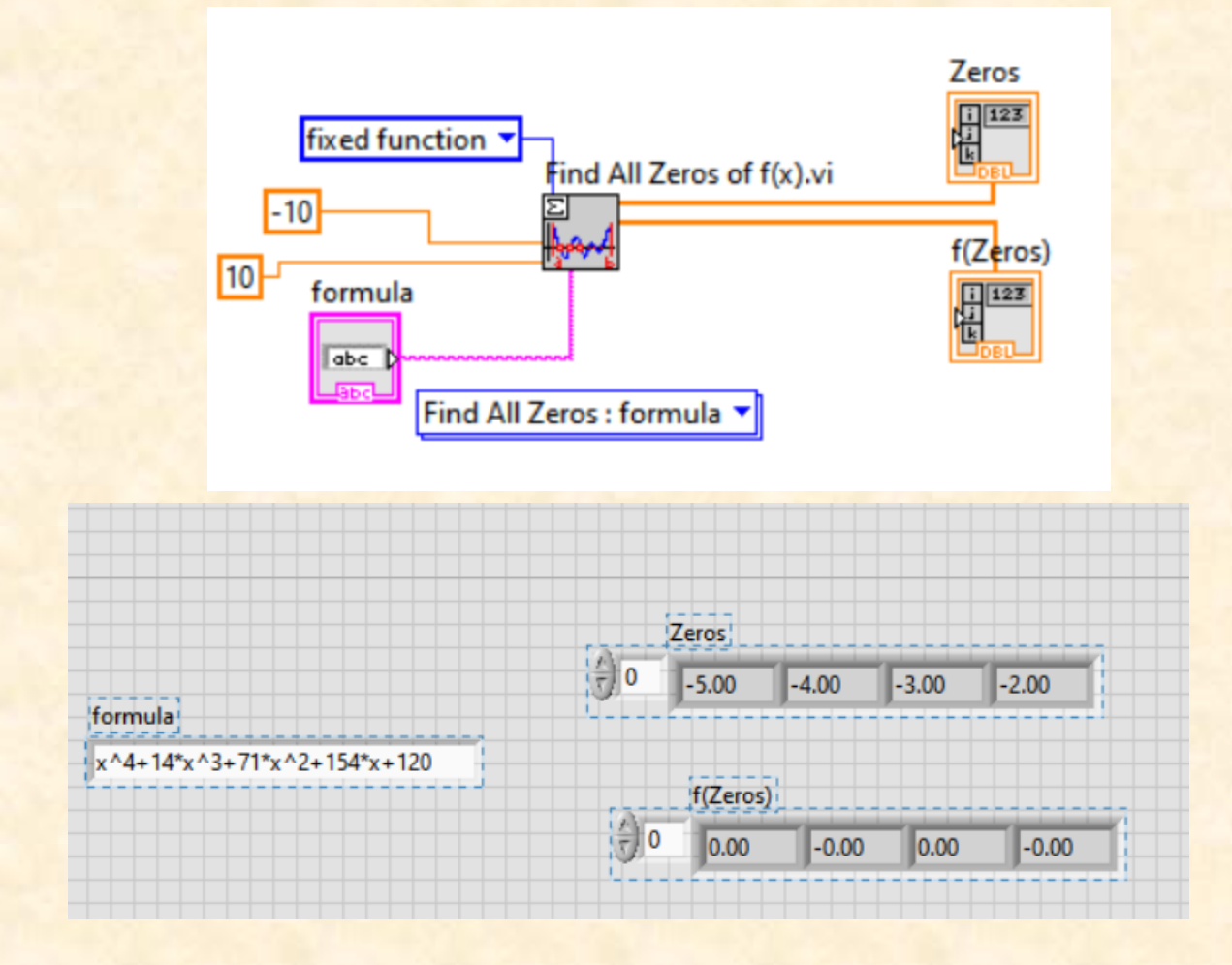

#### **Assignment 3**

# **Use the nD Nonlinear System Single Solution function to find the solution of the following equations:**

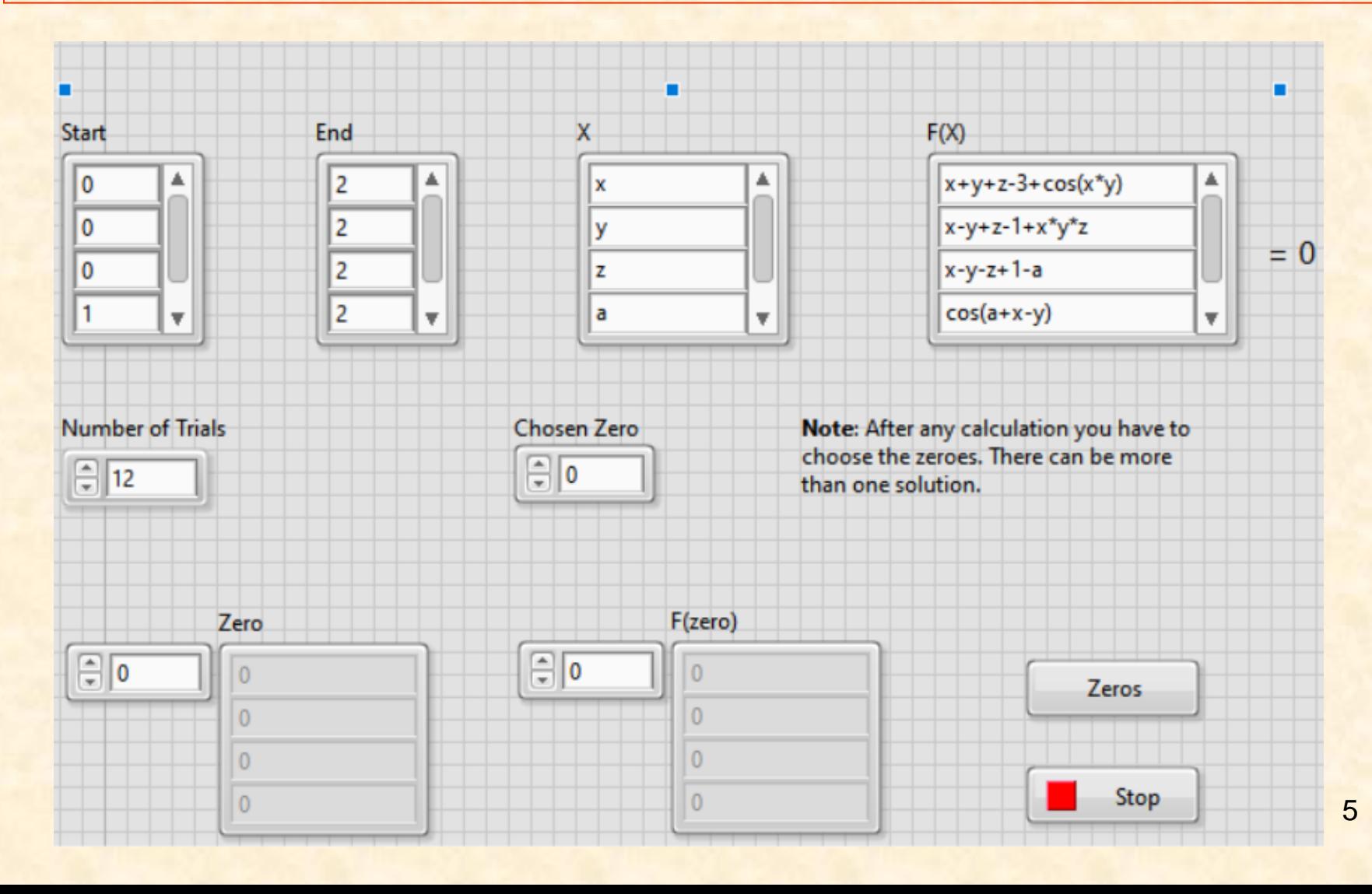

## **Hint:**

**1). You can referee the example code Equation Explorer.vi, located in the fold** 

**C:\Program Files\National Instruments\LabVIEW 2023\examples\Mathematics\Scripts and Formulas**

**2). You only need to directly wire the associated input and output terminals of this function.**

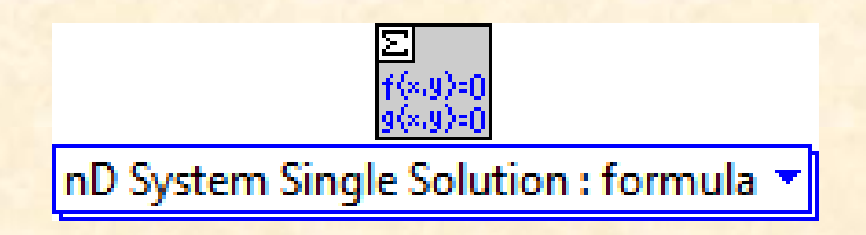

### **Assignment 4: Numeric Integration**

**Use the Numeric Integration.vi function to calculate the integral of** 

 $x(t)=t^3+t^2$ , between the range  $0 \le t \le 20$ , with sampling step **0.25 .**

**Also, use the XY Graph to show the plot of the x(t) in the range. Hint: using a for loop the sample the x(t) in the range of t.**

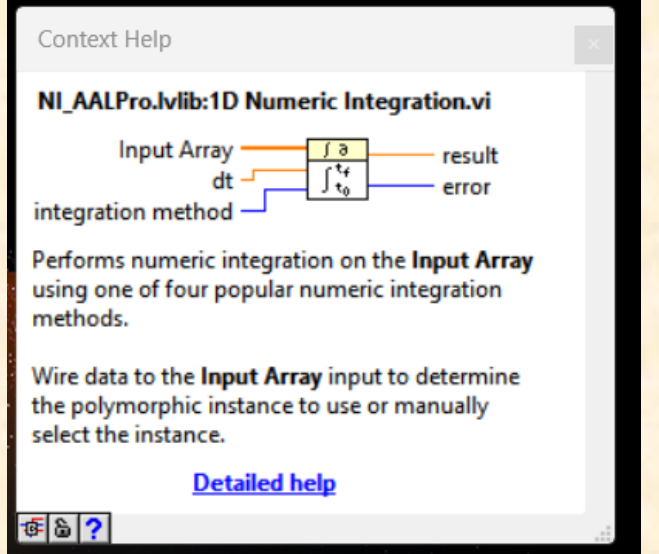

### **Assignment 5: Derivate x(t)**

**Use the Derivative x(t).vi function to find the derivative of**   $\mathbf{x}(t) = t^2 + 3 + t^2$ , between the range  $0 \le t \le 20$ , with sampling step **0.5 .**

**Also, use the XY Graph to show the plot of the x(t) in the range.**

**Hint: using a for loop the sample the x(t) in the range of t.**

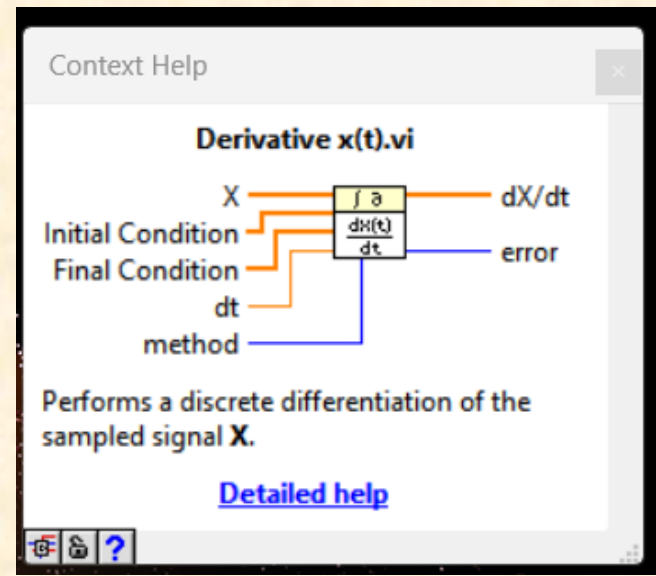